## , tushu007.com

 $<<$  the contract of the contract of the contract of the contract of the contract of the contract of the contract of the contract of the contract of the contract of the contract of the contract of the contract of the contr

 $<<$   $>>$ 

- 13 ISBN 9787560724577
- 10 ISBN 7560724574

出版时间:2008-1

PDF

## http://www.tushu007.com

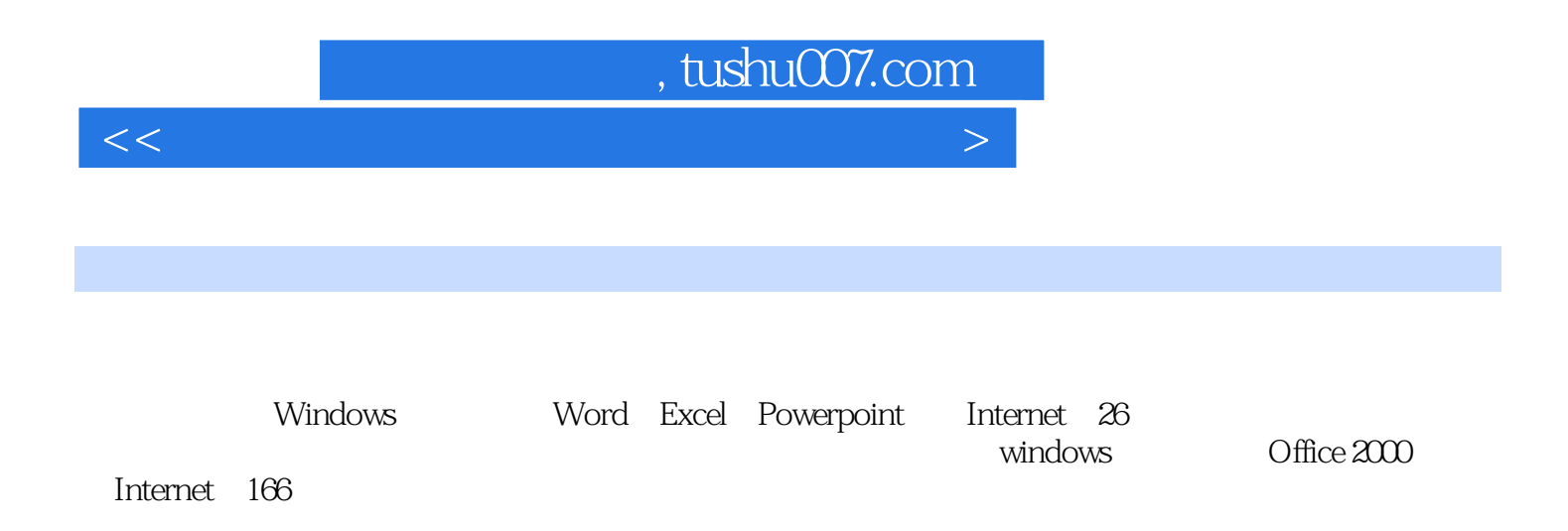

## , tushu007.com

 $<<$  the contract of the contract of the contract of the contract of the contract of the contract of the contract of the contract of the contract of the contract of the contract of the contract of the contract of the contr

 $1$ 2 Windows 2000 Windows 2000  $3$  word  $2000$  $4$  Excel 2000 实验一 Excel 2000的基本操作 实验二 工作表的编辑 实验三 公式和函数 实验四 格式 5 PowerPoint 2000  $\,6\,$  lnternet  $Ftp$ 与收发 实验五 通讯簿的使用及管理下篇 操作技巧 第7章 Windows操作系统实用技巧 1.怎 Windows 98 Windows 2000 2 2 Windows 2000 登录? 3.如何恢复Windows 98和Windows 2000的双重启动? 4.Windows 2000启动时为什么要读 ? 5. Windows 2000<br>  $\chi^2$  / T & Mindows 2000<br>  $\chi^2$  / T & Mindows 2000 问Windows 2000时会出现"输入网络密码"对话框?. 7.如何在Windows中修改注册用户的名字和 公司名? 8.怎样恢复桌面上的任务栏? 9.当暂时离开计算机时,屏幕上的信息不想让别人看到 ,应如何设置? 10.什么是快速启动栏,如何在快速启动栏中增加程序选项? 11.如何重新设置"  $\begin{array}{ccccccccc}\n & & & & & & 2 & 12 & & & & & \\
\text{7} & & 12 & & & & & & \text{7} & 13 & \text{Windows } 2000 \\
 & & & & & & & & \text{7} & 15 & \text{Window} \\
\end{array}$ 密? 14.如何把一个文件夹添加到"发送到"菜单? 15.如何为Windows应用程序设置快捷键? 16. " " ? 17. " " " " " ? 18. 样更方便地创建快捷方式? 19.Shift键可以使用哪些操作技巧? 20.在使用智能ABC输入法输入 汉字时,怎样快速输入英文? 21.如何隐藏NT中的控制面板和打印机? 22.如何区别常见的图  $\frac{?}{25}$   $\frac{23}{}$   $\frac{CD - ROM}{?}$   $\frac{CD}{?}$   $\frac{24}{26}$ . 器使眼睛疲劳? 25."磁盘清理"的用途是什么?如何操作? 26."磁盘碎片整理"程序的功能 2 2 2 2 2000 2000 2000 2000 5 2 2000 10 Power Point 11 Internet

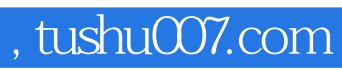

本站所提供下载的PDF图书仅提供预览和简介,请支持正版图书。

更多资源请访问:http://www.tushu007.com

 $<<$  the contract of the contract of the contract of the contract of the contract of the contract of the contract of the contract of the contract of the contract of the contract of the contract of the contract of the contr